#### **DVRHomeOne Crack [Win/Mac] Latest**

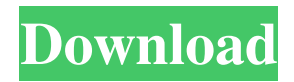

**DVRHomeOne Crack Activation Code Download For PC [2022-Latest]**

DVRHomeOne Official Page: DVRHomeOne Review: DVRHomeOne User Guide: DVRHomeOne Product Instructions: DVRHomeOne FAQ: DVRHomeOne Support: DVRHomeOne Blog: DVRHomeOne Links: DVRHomeOne Communication:

DVRHomeOne News: DVRHomeOne Features: DVRHomeOne Videos: ---------

--------------------------------------

-- DVRHomeOne (Also Known As DVR-HH) is a free service provided by RemoteViewer.com, a web site that allows you to control your home computers and home appliances from anywhere in the world. The DVRHomeOne service simplifies remote access

to your home network using your Internet connection, or it can be used independently to access your home computers via your phone line. DVRHomeOne includes support for over 20 home security, surveillance, and home automation devices, such as webcams, DSLR cameras, networked video recorders, home appliances, game consoles and more. DVRHomeOne supports live video streaming

from most home security devices and network video recorders. DVRHomeOne uses industry standard protocols for communication, including TCP/IP, HTTP, TCP/IP and UDP/IP. DVRHomeOne is intended for use with your home network, and all information is encrypted and private. Your personal information is not shared with anyone. DVRHomeOne is

### available in 11 languages for use around the world, including Spanish, German, French, Russian,

**DVRHomeOne Crack**

Please copy & paste the following on a keyboard macro: Please note that this service was discontinued on 12/1/2010. The Delta TV<sup>™</sup> WiFi version was discontinued on 11/15/2011.

You can use the API and still connect to the network with other devices, but the Delta TV™ WiFi doesn't provide an easy method to setup a camera to do real time recording. Please see the Delta TV<sup>TM</sup> WiFi replacement to Delta® Cloud Recorder (Discontinued) for more information about using your computer as a remote home security camera. The TV Camera™ WiFi version was

discontinued on 12/1/2010. You can use the API and still connect to the network with other devices, but the TV Camera™ WiFi doesn't provide an easy method to setup a camera to do real time recording. Please see the Delta TVTM WiFi replacement to Delta® Cloud Recorder (Discontinued) for more information about using your computer as a remote home

security camera. The TV ZWave® version was discontinued on 12/1/2010. You can use the API and still connect to the network with other devices, but the TV ZWave® doesn't provide an easy method to setup a camera to do real time recording. Please see the Delta TV<sup>TM</sup> WiFi replacement to Delta® Cloud Recorder (Discontinued) for more information about using

your computer as a remote home security camera. Please note that this service was discontinued on 12/1/2010. The Delta TV<sup>™</sup> WiFi version was discontinued on 11/15/2011. You can use the API and still connect to the network with other devices, but the Delta TV™ WiFi doesn't provide an easy method to setup a camera to do real time recording. Please see the Delta TVTM WiFi

replacement to Delta® Cloud Recorder (Discontinued) for more information about using your computer as a remote home security camera. The TV Camera™ WiFi version was discontinued on 12/1/2010. You can use the API and still connect to the network with other devices, but the TV Camera™ WiFi doesn't provide an easy method to setup a camera to do real time

recording. Please see the Delta TV<sup>™</sup> WiFi replacement to Delta® Cloud Recorder (Discontinued) for more information about using your computer as a remote home security camera. The TV ZWave® version was discontinued on 12/1/2010. You can use the API and still connect to the network with other devices, but the TV 1d6a3396d6

You can also use Cascalog to monitor your home security system remotely. For example, you can set up a Cascalog shell as a web server, and then host it on a computer at home. Then you can log into the web server with the DVRHomeOne and watch what is happening. Example: MacBook - as remote

client Example: Desktop - as remote client Cascalog Home Page: Cascalog (DVRHomeOne) User Guide: For example: Use as the URL to enter the web server. As the user name, enter test. As the password, enter test. If you want to monitor activity on the server, you can enter and and so on. We are looking for best video transcoding solutions that will enable us to translate or

convert the video content between formats (i.e., mp4, mp3, etc.). I would like to request your assistance in providing the best possible solution. This proposal includes a user-friendly interface that allows the user to customize the video transcoding. This solution would be extremely useful if one day there is an unanticipated disconnection of the DSL. I attach a file with the

details of the problem and the interface. Thanks for your assistance, Cheers Hi I have a problem with mobile phone voice on the computer. I cant record the voice or hear it when i m playing a song. Sensors - - Microphone - Speakers - Headphones Would be great help if you can help me :) Hi, I'm trying to create a script that will read the contents of a particular file and print them

## into another file. However, there is a problem I can't seem to be able to fix. Here is my code: #!/usr/bin/perl open(F, 'file1'); open(G, ">file2"); while()  $\{ if$

**What's New In DVRHomeOne?**

The script will be executed every 5 seconds while system is running. It will run through all listed folders in the FolderScan

results as long as they contain "test.mpeg" files. If a file containing "test.mp4" is found, it will stop. If an error occurs, the error message will be logged. Q: Adding two Strings with "-" and only returning the string with the bigger value I am trying to create a method that takes two strings as arguments, and I need to check the value of one of the strings, then add it to the other string using the -

operator, but after that I need to return only the bigger string. How can I do that? I know that I need to create a method called PLUS with one string as an argument and one string as a return value, but I have no idea how to implement it. public class Test { public static void main(String[] args) { String str1  $=$  "test"; String str2  $=$  "test2"; String  $str3 = PLUS(str1, str2);$ public static String PLUS(String

str1, String str2) { //return string with higher value } } A: For just the one string (ignoring the return value), you could use String.compareTo(). For both strings, you could just use String.compareTo(). If you want to get the larger string of both, you could use String.compareTo FirstOfOccurrence(). However, I'm not sure you want to have two different strings. Why not just have one string, and then

append the other one using String.format(). Or even better: have them as parameters and then just return the result. A: Compare first the values, and return the larger one. public static String PLUS(String str1, String str2) { return str1.compareTo(str2) >  $0$ ? str1 : str2; } A: You can use String.compareTo() to get the largest string. If you need a return value, you can write it

manually, but it's not clear what you'd return. The right return type might be better to ask the question in the first place. This item has been removed from the community because it violates Steam Community & Content Guidelines. It is only visible to you. If you believe your item has been removed by mistake, please contact Steam Support This item is incompatible with Team Fortress 2. Please see the

#### instructions page for reasons why this item might not

**System Requirements For DVRHomeOne:**

Processor: Intel® Core™ i5 Operating System: Windows® 7, Windows® 8, Windows® 10 RAM: 4GB or more Graphics: DirectX 9.0c compatible video card, with support for at least 1 GB video RAM. Input Devices: Mouse Storage: 512 MB VRAM, 1 GB free hard disk space Additional Notes: VRAM

# is not required for training, but should be used for playing the game in VR mode. The OpenVR Windows Store application

<https://eventgb.com/2022/06/07/google-toolz-pc-windows/> <https://tejarahworld.com/wp-content/uploads/2022/06/WifiSpot.pdf> [https://now.jumpeats.com/upload/files/2022/06/V4C8tPJt5WghmYWU2nOW\\_07\\_4101490a1dce4205](https://now.jumpeats.com/upload/files/2022/06/V4C8tPJt5WghmYWU2nOW_07_4101490a1dce4205e8ebca65b3fd865f_file.pdf) [e8ebca65b3fd865f\\_file.pdf](https://now.jumpeats.com/upload/files/2022/06/V4C8tPJt5WghmYWU2nOW_07_4101490a1dce4205e8ebca65b3fd865f_file.pdf) <http://naasfilms.com/wp-content/uploads/chantann.pdf> <https://www.zonearticles.com/advert/icreateofx-basic-crack-download/> <http://tichct.ir/wp-content/uploads/2022/06/perzav.pdf> <http://infoimmosn.com/?p=1318> <http://www.astrojan.nl/mijn-dagelijkse-links/> <https://merryquant.com/wp-content/uploads/2022/06/WinampE.pdf> <https://inmueblesencolombia.com/?p=25016> <https://thebakersavenue.com/clo-atelier-3-0-3542-crack-torrent-free-download-x64-final-2022/> [http://itkursove.bg/wp-content/uploads/2022/06/Cute\\_Backpage\\_Poster.pdf](http://itkursove.bg/wp-content/uploads/2022/06/Cute_Backpage_Poster.pdf) [https://cosplaygoals.com/upload/files/2022/06/du3n9VcfMMjUjUBS7Dlo\\_07\\_4101490a1dce4205e8eb](https://cosplaygoals.com/upload/files/2022/06/du3n9VcfMMjUjUBS7Dlo_07_4101490a1dce4205e8ebca65b3fd865f_file.pdf) [ca65b3fd865f\\_file.pdf](https://cosplaygoals.com/upload/files/2022/06/du3n9VcfMMjUjUBS7Dlo_07_4101490a1dce4205e8ebca65b3fd865f_file.pdf) <https://recreovirales.com/clean-disk-2010-formerly-disk-washer-crack-win-mac/> <http://molens.info/?p=6024> <http://www.giftyourcoupon.online/?p=469664> <https://boldwasborn.com/win11disableorrestoreroundedcorners-with-full-keygen-pc-windows-2022/> <https://fortymillionandatool.com/?p=1716> [https://www.morocutti.it/wp-content/uploads/2022/06/FairStars\\_Audio\\_Converter\\_Pro.pdf](https://www.morocutti.it/wp-content/uploads/2022/06/FairStars_Audio_Converter_Pro.pdf) <https://audifonosinalambricos.org/wp-content/uploads/2022/06/tarcar.pdf>